## Subject: Re: [maybe bug?] Removing last item in arrayctrl Posted by [koldo](https://www.ultimatepp.org/forums/index.php?t=usrinfo&id=648) on Thu, 07 Feb 2013 10:15:53 GMT

[View Forum Message](https://www.ultimatepp.org/forums/index.php?t=rview&th=7315&goto=39022#msg_39022) <> [Reply to Message](https://www.ultimatepp.org/forums/index.php?t=post&reply_to=39022)

## Hello LeiMing

I think you are right.

When deleting rows in a multiselect ArrayCtrl checks the row list in opposite order.

As it is the last one, it moves the cursor to the previous row. But because the removing order, this row is also deleted, and so on until deleting all rows.

Mirek please check:

- bool ArrayCtrl::DoRemove()
- void ArrayCtrl::Remove(int i)

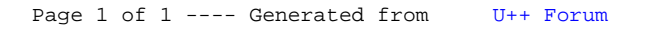